#### OUSF Schools and Libraries Workshop

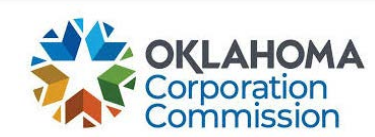

**McKlein Aguirre, Coordinator OUSF Preapproval Public Utility Division Oklahoma Corporation Commission October 28, 2020**

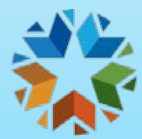

#### Agenda:

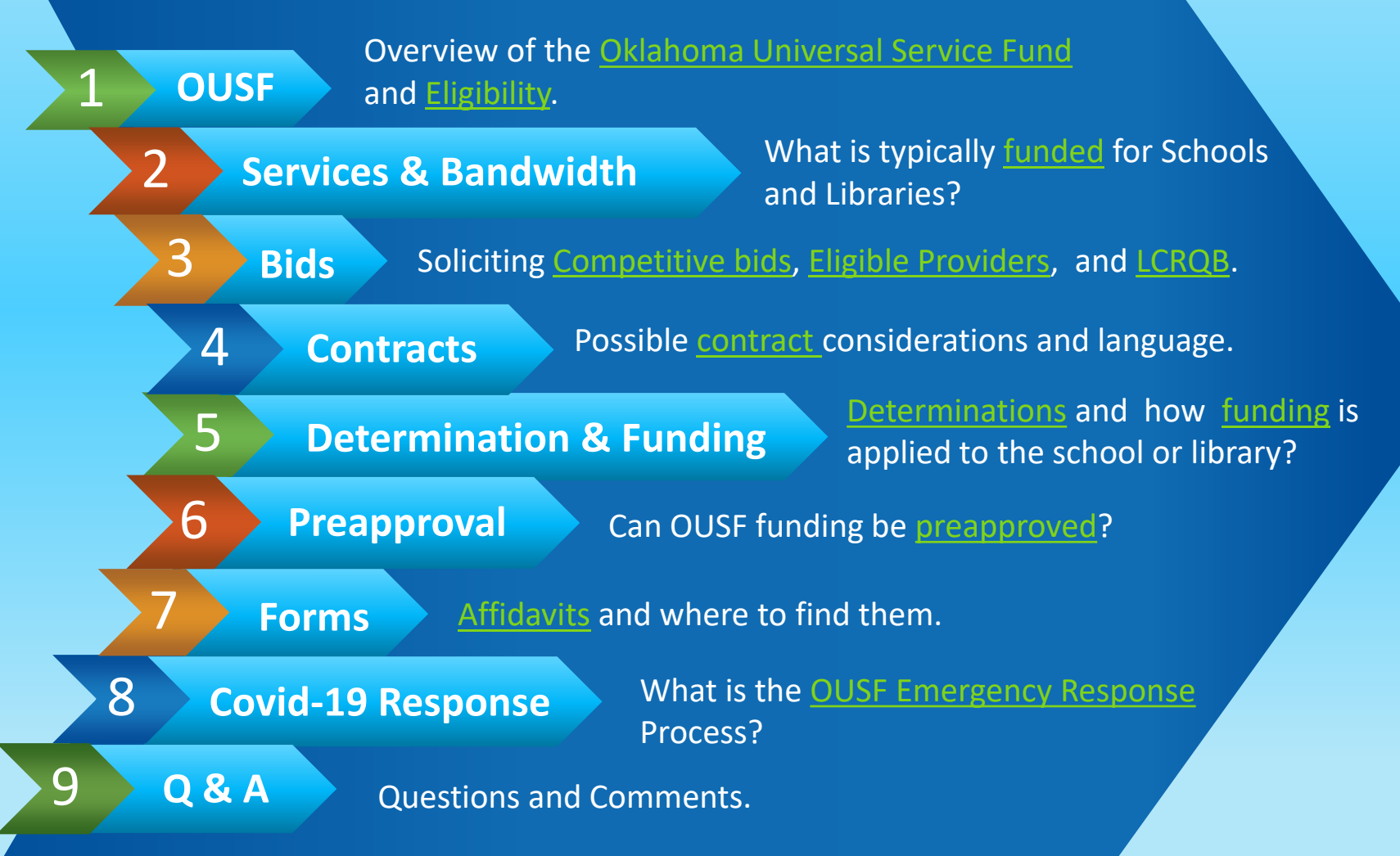

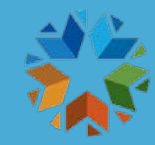

# laimers

- The information in this presentation is intended for informational purposes only and is subject to changes.
- This presentation does not cover the entire statutory Act or Commission rule.
- Federal E-Rate funding has additional requirements.
- OUSF Funding commitments depend on the facts presented during requests for Preapproval or OUSF Funding.
- Examples showing funding assume all other OUSF program requirements were followed.

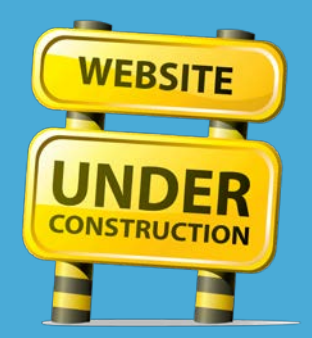

**Please note that the OCC website is in the process of being changed. We will continue updating this presentation and the links herein as the changes occur.**

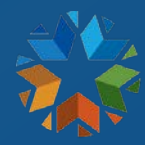

#### <span id="page-3-0"></span>What is the Oklahoma Universal Service Fund ("OUSF")?

- The OUSF is a fund that: supports Special Universal Services to public schools, public libraries, and eligible telemedicine facilities; and supports the provision of Primary Universal Service to eligible telecommunication carriers.
- Service Providers pay into the OUSF and may pass this cost on to end-users.
	- This may appear as a fee on your monthly phone bill.
- E-Rate may cover a portion of the cost of eligible Special Universal Services.
	- Oklahoma statute allows the OUSF to fund up to the remaining cost of eligible services.

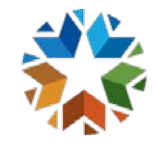

## OUSF Funding Requests - Roles

#### **Beneficiary**

**C**ompletes the **Affidavit** and submits it to service provider along with the required attachments.

#### **Service Provider**

Completes the **SUSF**  form and School/Library worksheet attachment, and files a Request for OUSF Funding with the OCC.

#### **Beneficiary and Service Provider**

Should answer all **Data Requests** from PUD Analyst promptly.

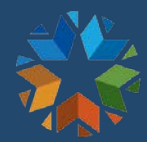

#### <span id="page-5-0"></span>Is your library or school eligible for OUSF funding?

#### **Public Libraries1**

- Libraries must be open to all persons under identical conditions and supported by public funds.
- Does not include libraries operated by:
	- Universities, colleges, or schools
	- Museums
	- Oklahoma Historical **Society**
	- County Law Libraries

#### **Public Schools2**

- PreK-12 free schools funded by public taxation.
- Career Technology Centers that serve HS Students.
- Does not include:
	- Private schools
	- Virtual schools
	- Home schools

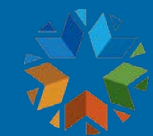

### <span id="page-6-0"></span>What services and bandwidth does the OUSF typically fund?

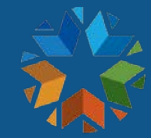

#### OUSF Eligible Services for schools and libraries

- Category One Non-Voice Services on the USAC Eligible Services List.3
	- Including, but not limited to, Internet, WAN, and eligible Routers.
- Taxes and fees are not eligible.

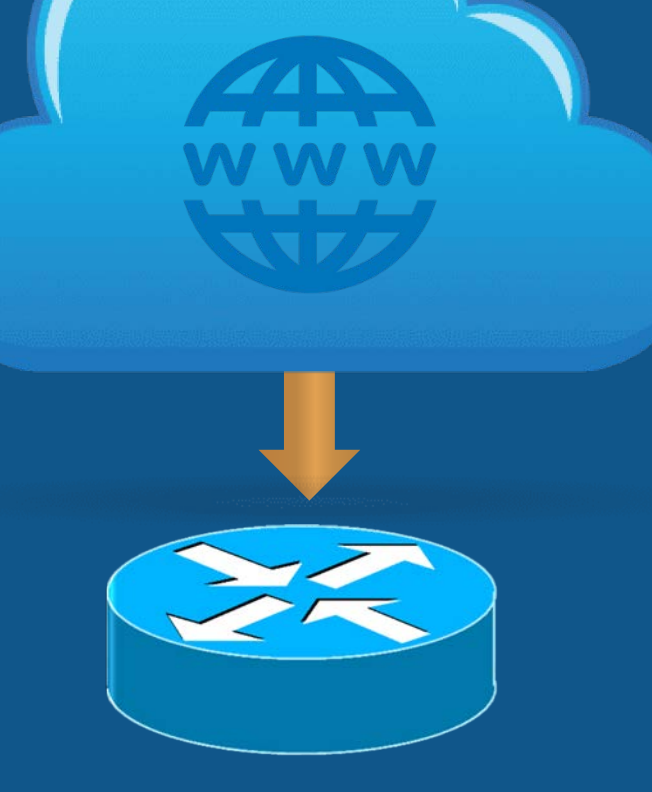

#### Eligible Bandwidth - Libraries

- FCC Recommendations<sup>4</sup>
	- At least 100 Mbps for libraries that serve fewer than 50,000 people.
	- At least 1 Gbps for libraries that serve 50,000 people or more.

<sup>4</sup> *See* Modernizing the E-Rate Program for Schools and Libraries, WC Docket No. 13-184, 29 FCC Rcd. 8886, para. 27 (2014) (E-Rate Modernization Order or E-Rate Modernization FNPRM)

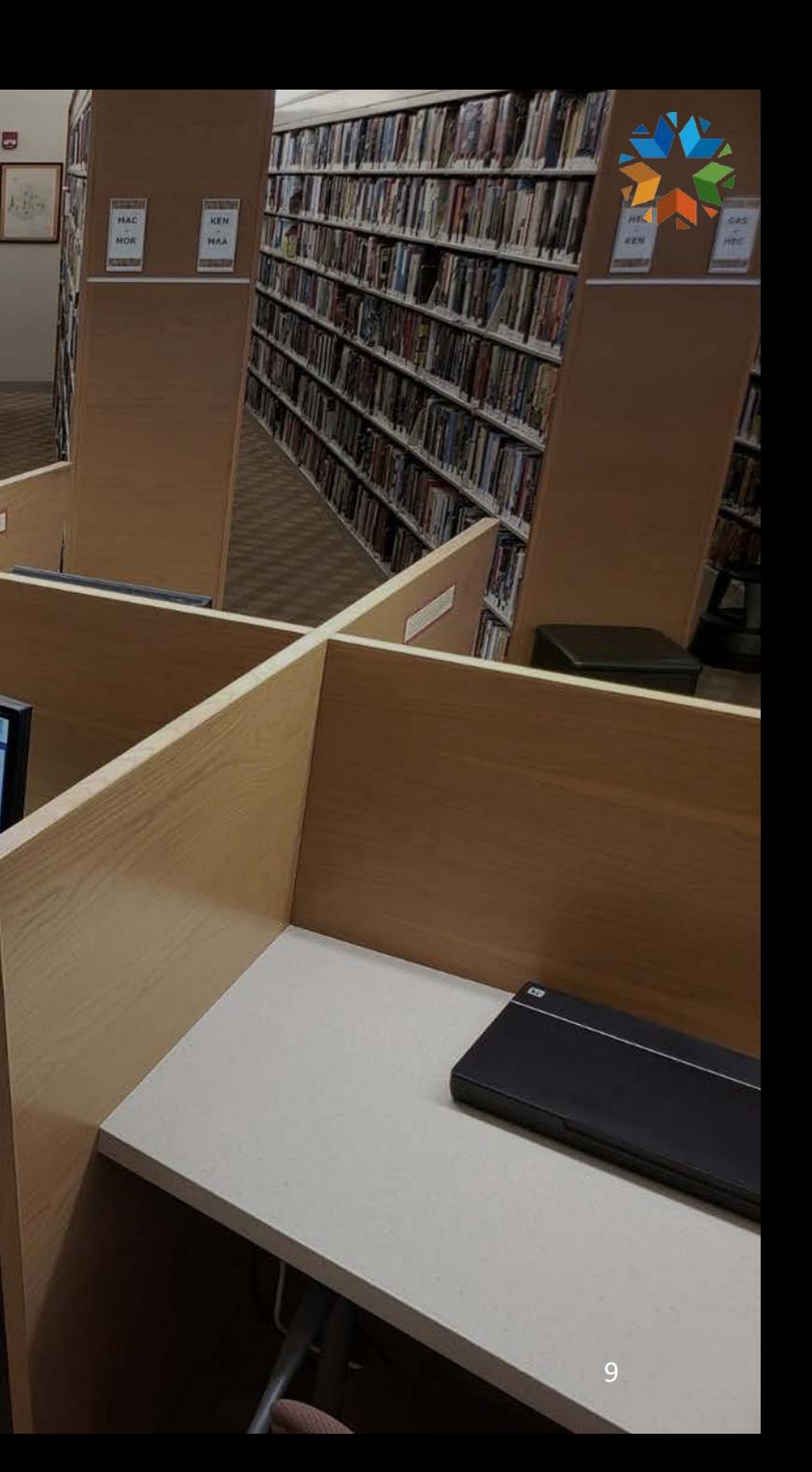

#### SETDA Recommendation

The SETDA recommendation in Broadband Imperative III provides a recommendation based on studies of bandwidth use in schools related to changes in technology and expanding use of state and regional networks as well as growth charts with projections for fund year 2023/24.

The 2023-24 targets using these studies are at least 2.8 Mbps per user for small school districts (Minimum 300 Mbps for district), at least 2.0 Mbps per user for medium school districts, and at 1.4 Mbps per user for large school districts.

Since Oklahoma does not utilize either state or regional networks, we will refer to the growth charts found in the Broadband Imperative III, Appendix A, starting on page 27 to comply with the Oklahoma statutes starting with fund year 2021/22.

[From: State Educational Technology Director's Association's \("SETDA"\) The](https://www.setda.org/wp-content/uploads/2019/11/SETDA_Broadband-Imperative-III_110519.pdf)  Broadband Imperative III: Driving Connectivity, Access and Student Success, Appendix A, updated November, 2019

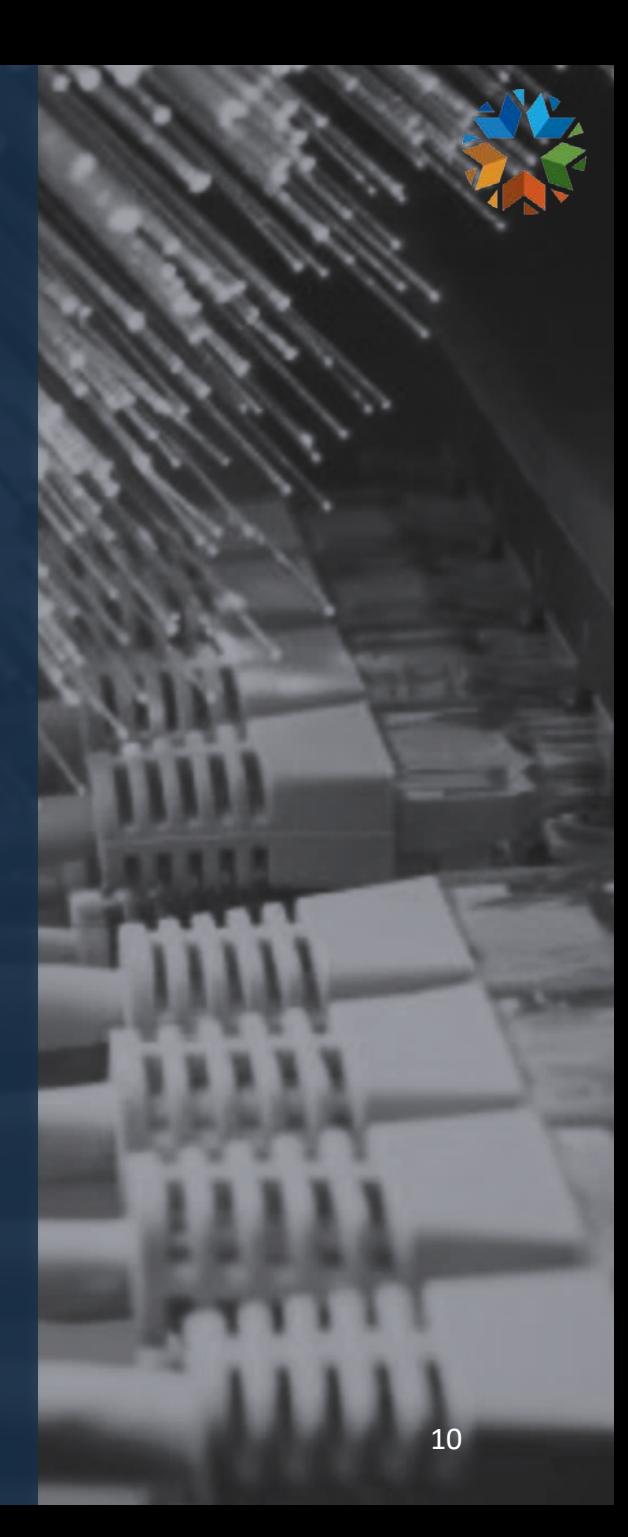

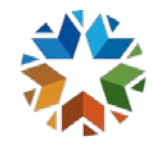

#### Eligible Internet Bandwidth – Oklahoma Schools

#### **INTERNET BANDWIDTH RECOMMENDATIONS**

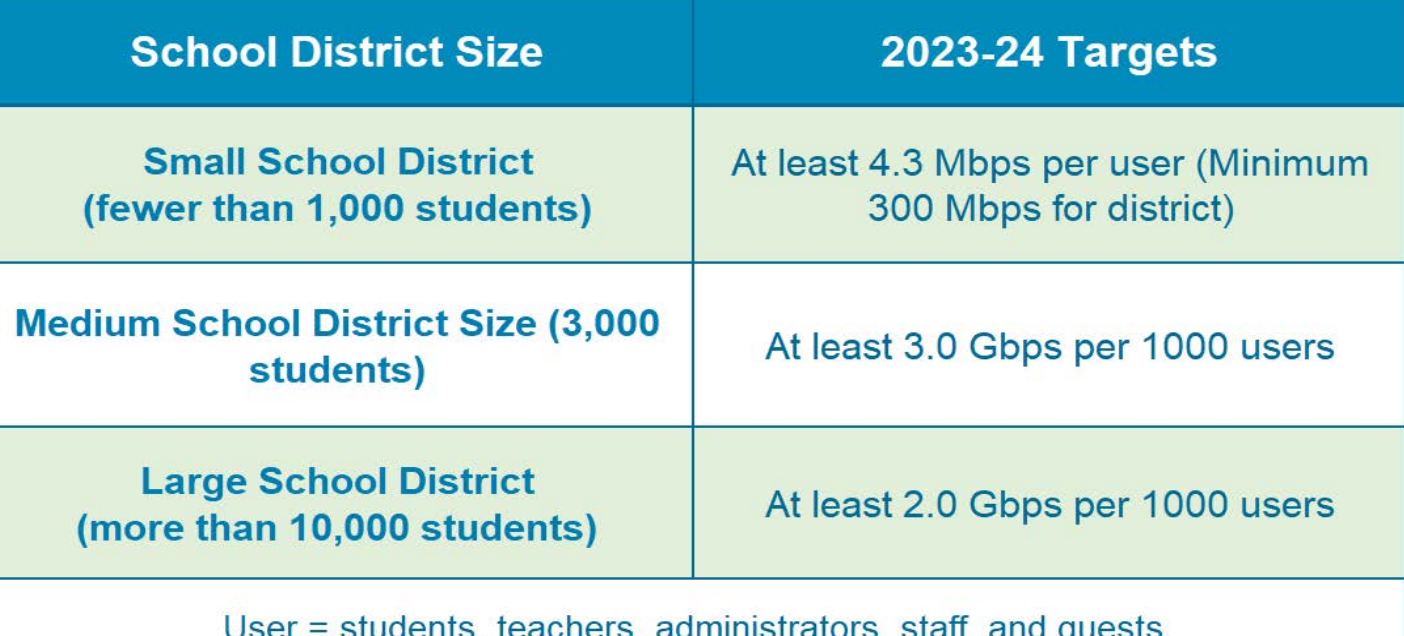

[From: State Educational Technology Director's Association's \("SETDA"\) The Broadband Imperative III: Driving](https://www.setda.org/wp-content/uploads/2019/11/SETDA_Broadband-Imperative-III_110519.pdf) Connectivity, Access and Student Success, Appendix A, updated November, 2019

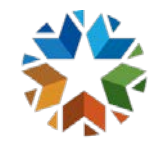

#### Eligible WAN Service – Oklahoma **Schools**

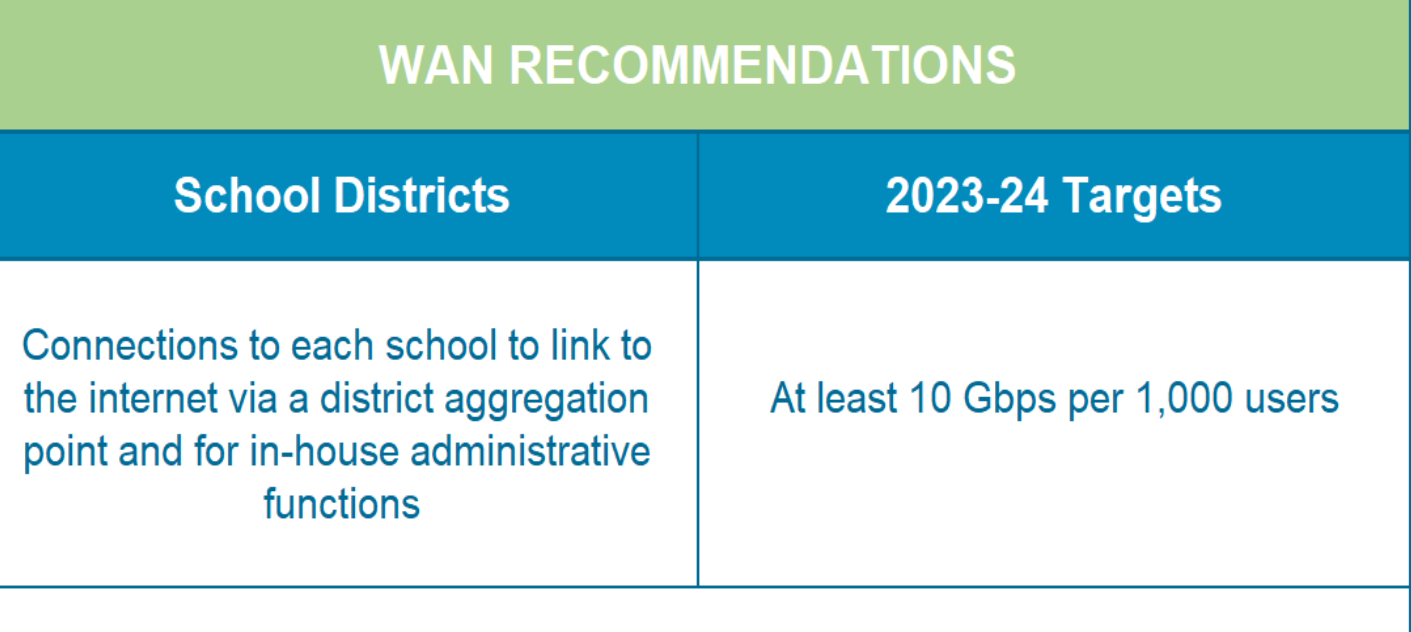

User = students, teachers, administrators, staff, and guests. District-wide based on WAN site with largest number of users.

[From: State Educational Technology Director's Association's \("SETDA"\) The Broadband Imperative III: Driving](https://www.setda.org/wp-content/uploads/2019/11/SETDA_Broadband-Imperative-III_110519.pdf)  Connectivity, Access and Student Success, Appendix A, updated November, 2019

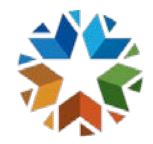

## Bandwidth Range

• Select a bandwidth range from the drop-down option on the FCC Form 470, using the SETDA eligible bandwidth as the maximum bandwidth.

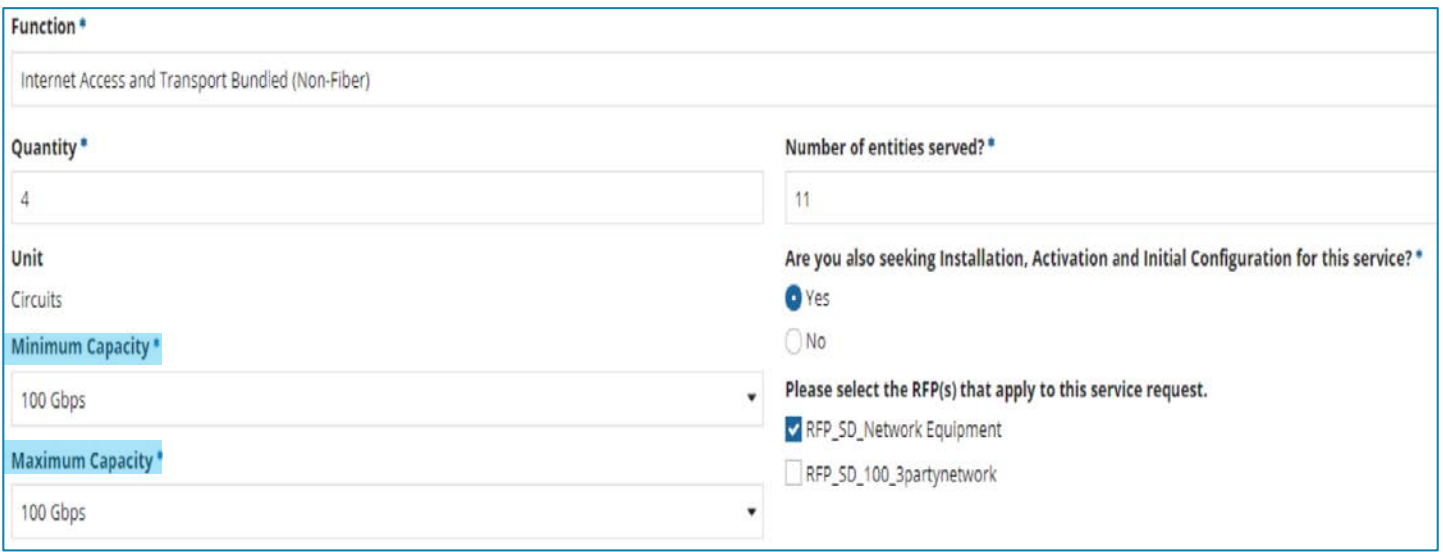

- If the beneficiary is not able to utilize the maximum bandwidth, include the preferred bandwidth on the 470 with a reason for this preference (i.e. equipment limitations).
- Include documentation in support of this preference with Request for OUSF Funding.

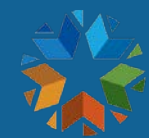

## <span id="page-13-0"></span>Competitive Bids and Eligible Providers

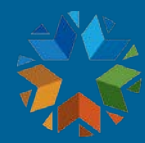

## Soliciting Competitive Bids<sup>5</sup>

- $\bullet$  Request bids in a manner that:
	- Is fair and open to all carriers authorized to receive OUSF funding.
	- Requests all costs, including construction (if applicable).
	- Requires ineligible services to be priced separately from eligible services **(taxes and fees are not eligible).**
- Bid requests should not:
	- Limit bidders based on technology.
	- Be structured to exclude any OUSF-eligible service providers.
	- Require the same service provider for Internet and WAN services.
	- Require service provider to be from a specific geographic area.
	- Require walk-throughs with limited timeframes or preferred access for local carriers. Must allow reasonable scheduling.

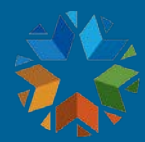

## Soliciting Competitive Bids<sup>6</sup>

- The FCC Form 470 and RFP (if utilized) must identify the bandwidth range.
- To ensure bid requests are technology neutral, select the following on FCC Form 470 and RFP (if utilized):
	- For Internet service select *Internet & Transport Bundled*  **and** *Leased Lit Fiber.*
	- For WAN service, select *Transport Only* **and** *Leased Lit Fiber,* with the same minimum and maximum bandwidth for both.
- Beneficiaries are not obligated to contact a provider to ask for missing costs on a bid.
	- E.g., if a bid does not include pricing or construction costs (states prices are to be determined), it can be classified as incomplete.

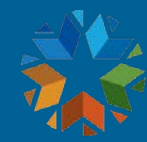

## Soliciting Competitive Bids

#### Possible statements for bid request:

- All technologies will be considered.
- Intent is to conform with OUSF bidding requirements.

#### Include anticipated changes:

- Change in bandwidth.
- Addition of sites.

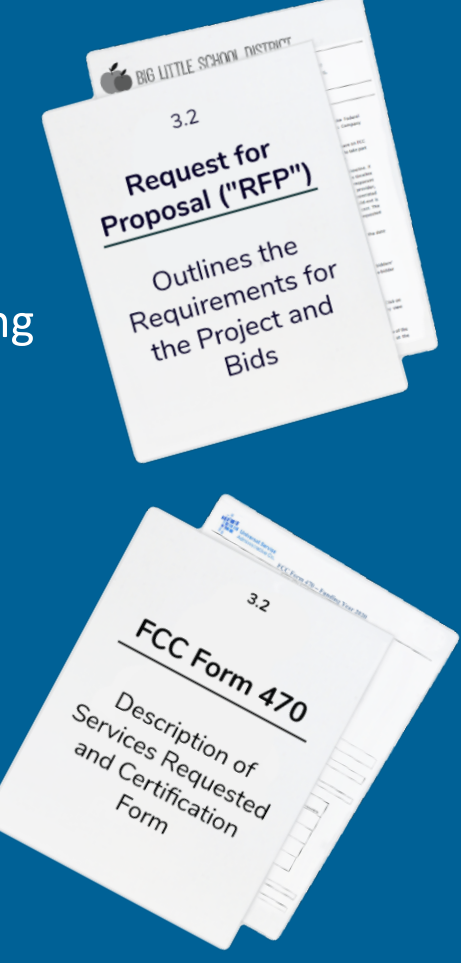

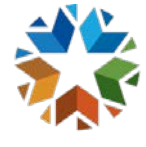

## <span id="page-17-0"></span>Competitive Bidding – Eligible Providers

- To receive OUSF funding, the selected bidder must be an eligible provider, as defined in 17 O.S. § 139.102.
	- Eligible providers meet one of the following criteria:

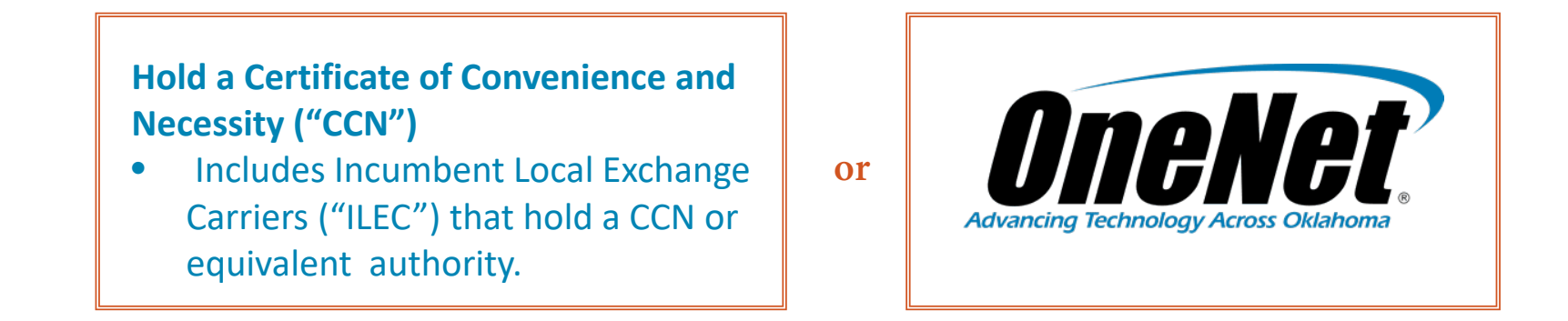

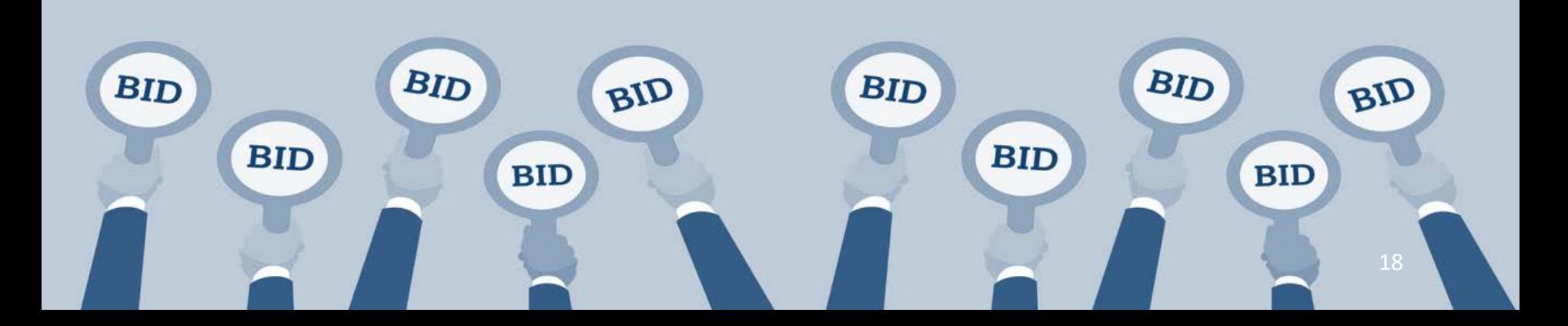

#### Eligible Service Providers Search

 You can search for eligible providers on the OCC Website at https://oklahoma.gov/ occ/divisions/public[utility/telephone.html.](https://oklahoma.gov/occ/divisions/public-utility/telephone.html)

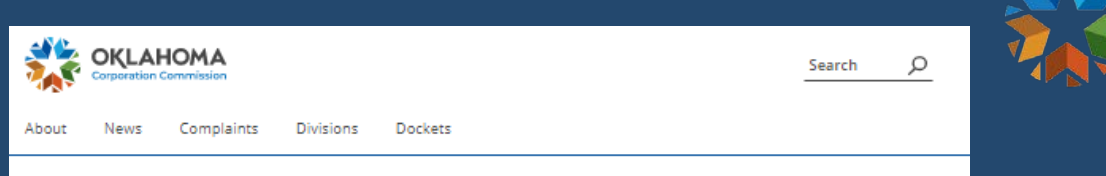

pplications for new carriers that

Oklahoma Corporation Commission > Divisions > Public Utility > Telephone

#### Divisions

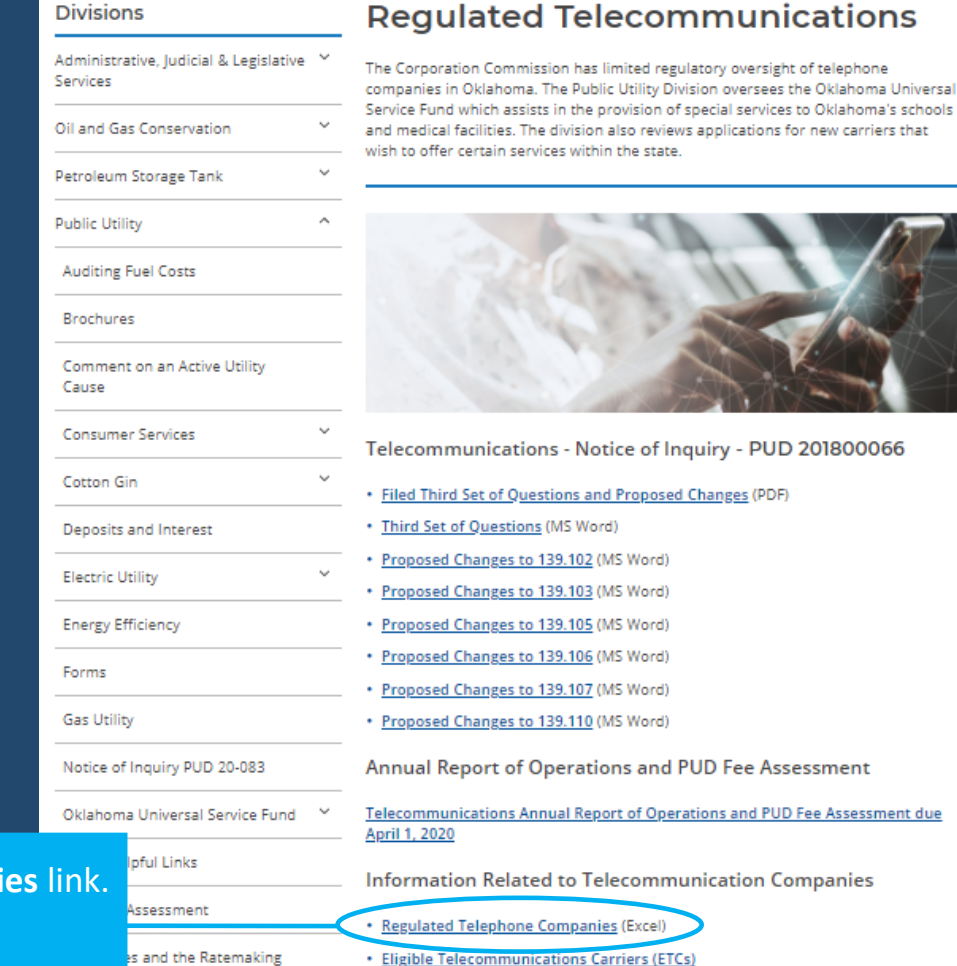

· Find Lifeline Service Providers Near You

**Select the Regulated Telephone Compan** 

This will open an Excel document.

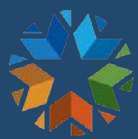

#### Eligible Service Providers Search

The Excel document has several tabs of eligible service providers.

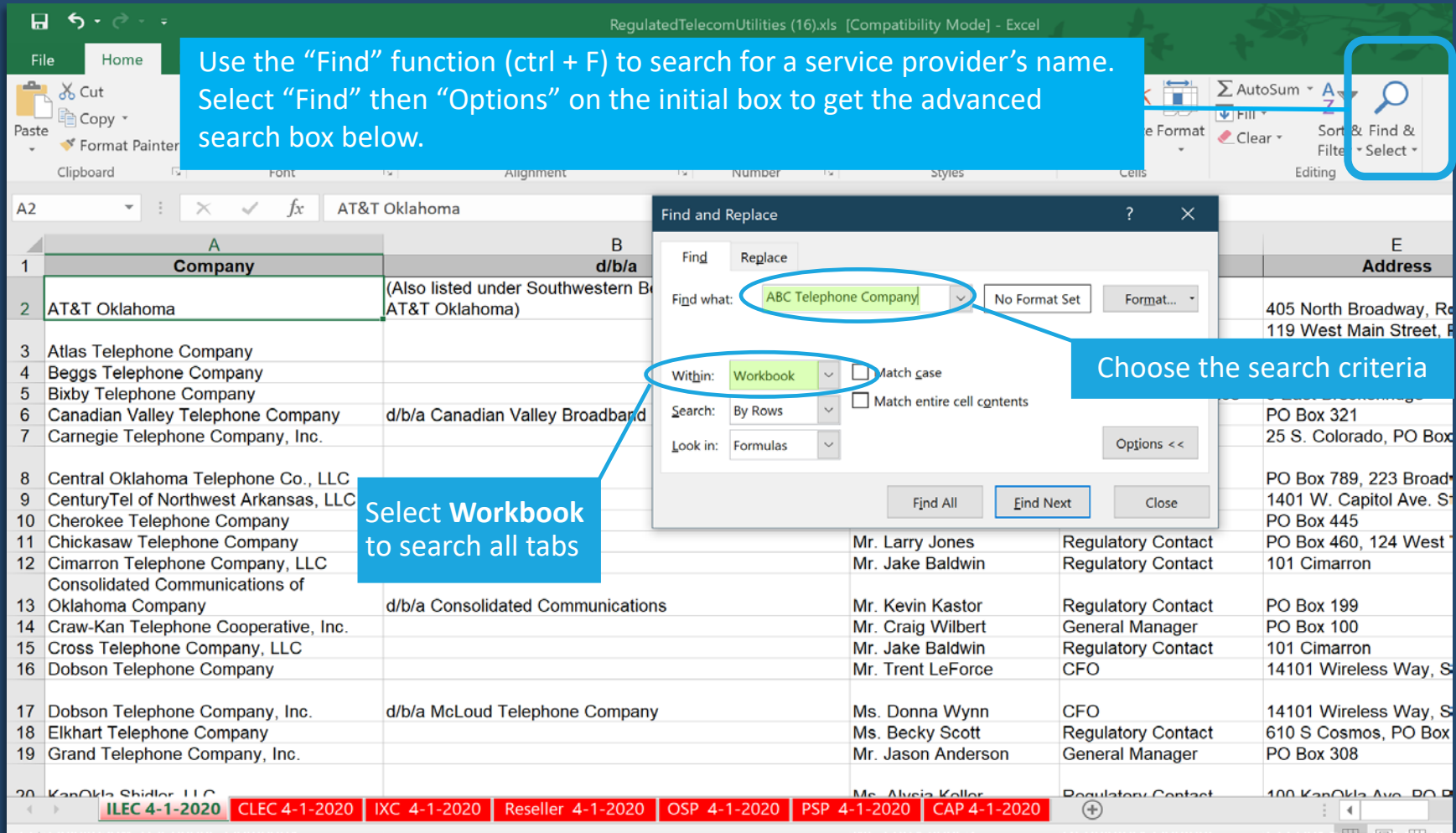

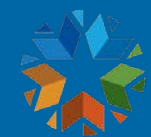

#### <span id="page-20-0"></span>What is a Lowest Cost Reasonable Qualifying Bid?

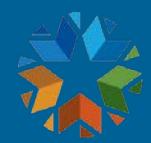

#### Lowest Cost Reasonable Qualifying Bid ("LCRQB")

- ◆ The LCRQB meets *all* of the following requirements<sup>8</sup>:
	- Is submitted during the same competitive bidding period as the awarded bid;
	- Is for a bandwidth within the range requested for bid and selected by the Beneficiary;
	- Meets the requirements specified in the request for bid by the Beneficiary;
	- Was the result of a fair and open competitive bidding process as defined in this act; and
	- Represents the lowest total cost, including non-recurring and monthly recurring.
- Bids for both the selected bandwidth and higher bandwidths are reviewed to determine LCRQB.
- The OUSF will fund up to 25% over the determined LCRQB.

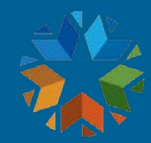

#### LCRQB Example:

◆ Beneficiary receives bids of \$1,000, \$1,200, \$1,400 and no ineligible taxes or fees:

#### Example 1: Example 2:

OUSF Administrator determines \$1,000 to be LCRQB.

**\$1,000**

Beneficiary provides compelling reason on Affidavit to **not** use \$1,000 for LCRQB.

**\$1,200**

Administrator determines \$1,200 to be LCRQB.

**\$1,400**

Beneficiary chooses \$1,400: no out of pocket since selected bid is no more than 25% over the determined LCRQB.

**\$1,200**

**\$1,000**

Beneficiary chooses \$1,200: No out-of-pocket since selected bid is no more than 25% over the determined LCRQB.

**\$1,400**

**IF** Beneficiary chooses \$1,400: Beneficiary pays the difference between \$1,250 and \$1,400.

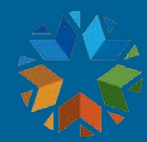

#### Possible Disqualification Factors For Received Bids

- All disqualifications factors must be included in the FCC Form 470 and/or RFP.
- May disqualify bidders for previous alleged service issues or billing issues IF issues are documented and recent.
- The contract response does not meet specifics as requested in FCC Form 470 and/or RFP (if beneficiary selects bid that does not meet specifics, other like bids cannot be disqualified).

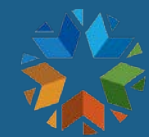

#### Contract Considerations

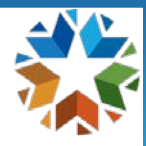

#### Possible Contract Considerations

- Avoiding early termination and non-renewal charges.
- After first year, including 30- or 60-day cancellation notice with no early termination charges.
- Including service level agreement and minimum guaranteed bandwidth (not best effort).
- Contracts may be contingent on approval of federal and state funding (for eligible services).
- Requiring service provider to file for OUSF within 60 or 90 days of starting service.
	- If the service provider does not file for OUSF, the beneficiary will be responsible for payment of services received.
	- If OUSF Funding is denied, the beneficiary is responsible for payment of services received.

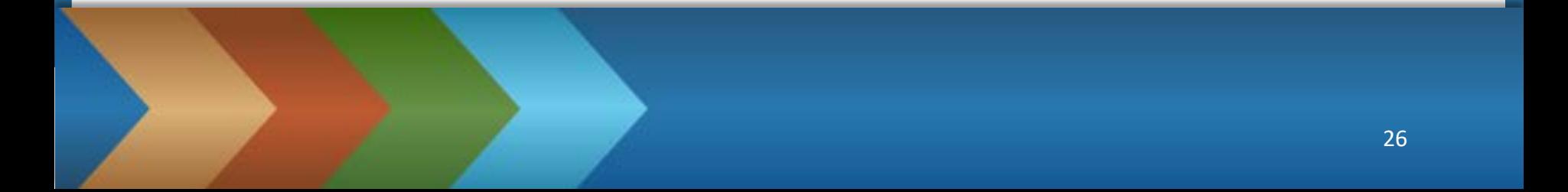

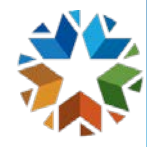

#### Long Term Contracts

- Eligible contracts are limited to a five (5) year maximum term.
	- I.e., a one-year initial term with up to four one-year options for renewal.
- Long-term contracts should include<sup>9</sup>:
	- Anticipated changes in bandwidth during the contract term.
	- Anticipated additional sites during the contract term.

<sup>9</sup> *See* 17 O.S. § 139.109.1(B)(8)

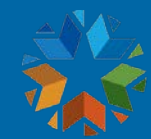

#### <span id="page-27-0"></span>Decoding the OUSF **Determination**

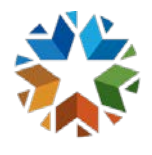

#### Determination Summary –Example 1

 Look for the Summary in the Determination. If the Determination Summary has no adjustments as shown below, the request was fully funded.

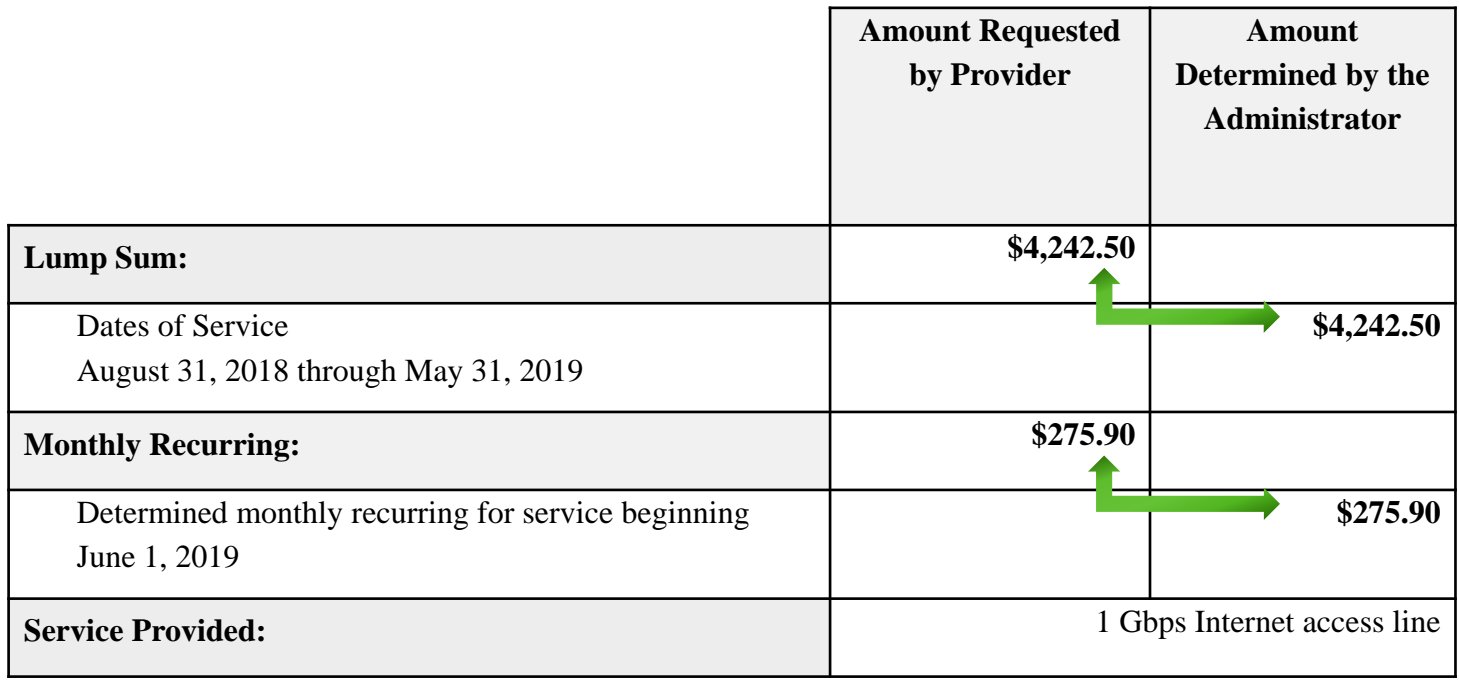

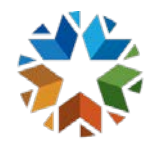

#### Determination Summary – Example 2

 $\bullet$  If the Determination summary has any adjustments<sup>10</sup>, as shown below, the request was **NOT** fully funded.

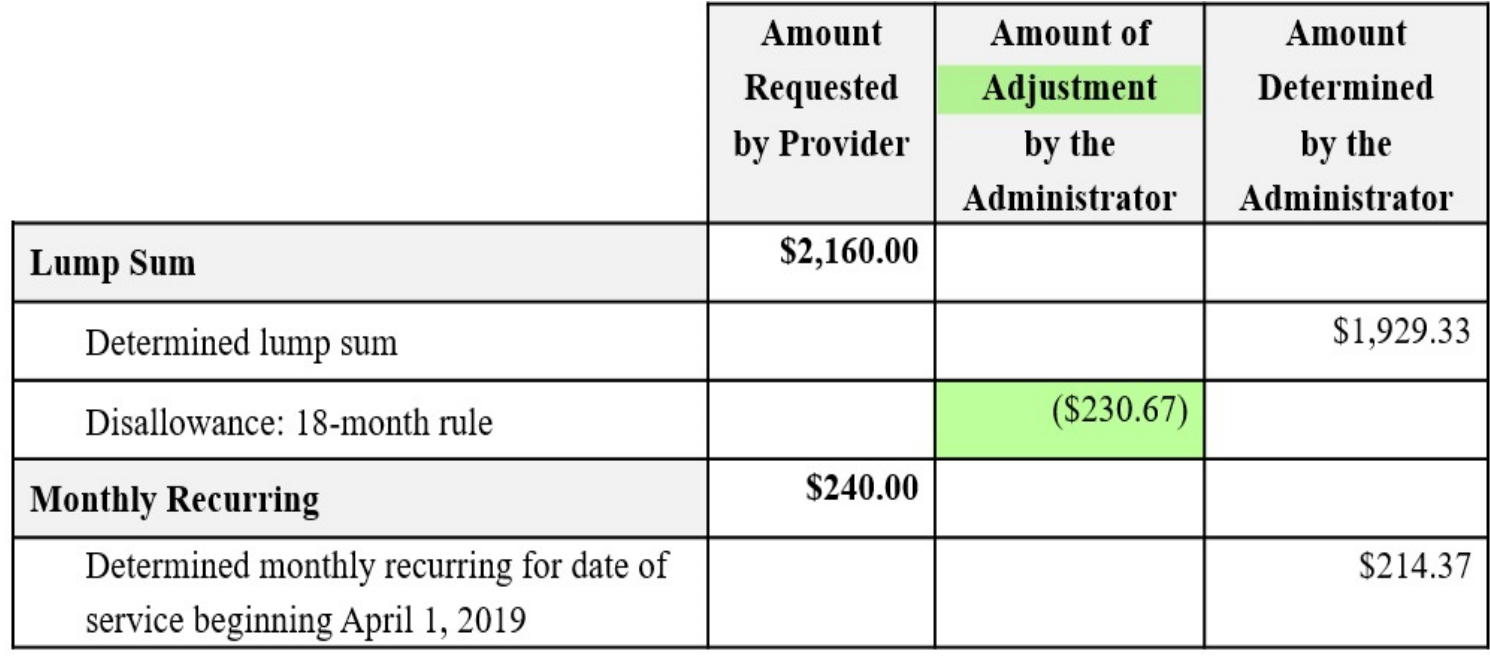

<sup>10</sup> *See* OAC 165:59-3-68(m)

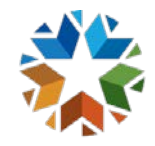

#### After the Determination

- If the Beneficiary and Service Provider **do agree**  with the OUSF Funding Determination, a Notice of Disbursement will be filed by the PUD Analyst on the 16<sup>th</sup> day after the Determination filed date.
	- Service Providers will receive OUSF Funding within 45 days of the Notice of Disbursement date.
- If a Beneficiary or Service Provider **does not agree**, there is an option to file a Request for Reconsideration within 15 days of the Determination filed date.

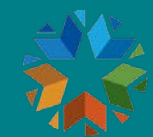

#### <span id="page-31-0"></span>How is OUSF funding applied to my school or library?

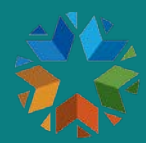

#### OUSF Funding – Monthly

- The Service Provider will submit a Monthly Payment Request for funding per instructions included on the [OUSF homepage](https://oklahoma.gov/occ/divisions/public-utility/ousf.html).
- The beneficiary can verify its service provider is receiving ongoing OUSF funding via our website:

 [https://oklahoma.gov/occ/divisions/public-utility/ousf/ousf](https://oklahoma.gov/occ/divisions/public-utility/ousf/ousf-historicaldocuments.html)historicaldocuments.html.

 Any questions regarding OUSF Funding may be directed to [OUSF@occ.ok.gov.](mailto:OUSF@occ.ok.gov).

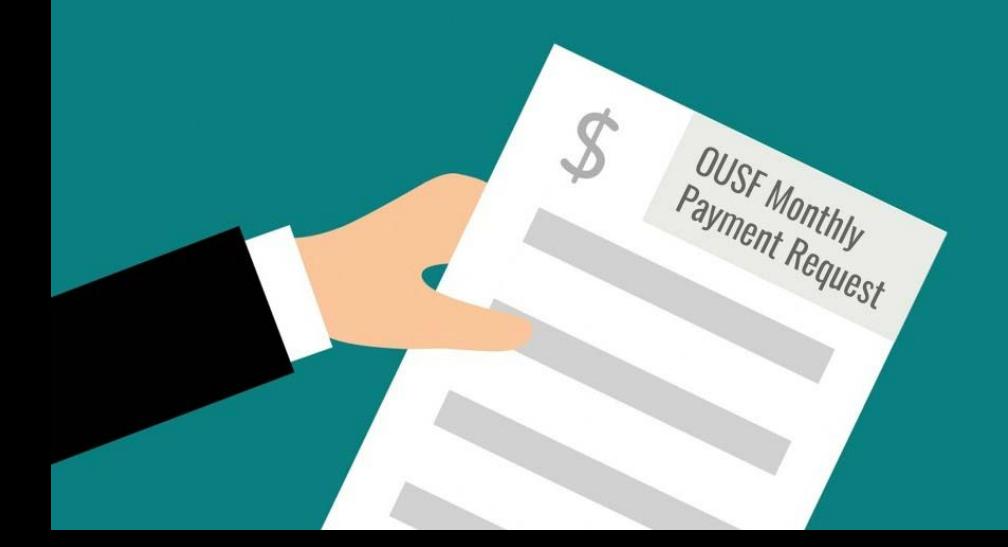

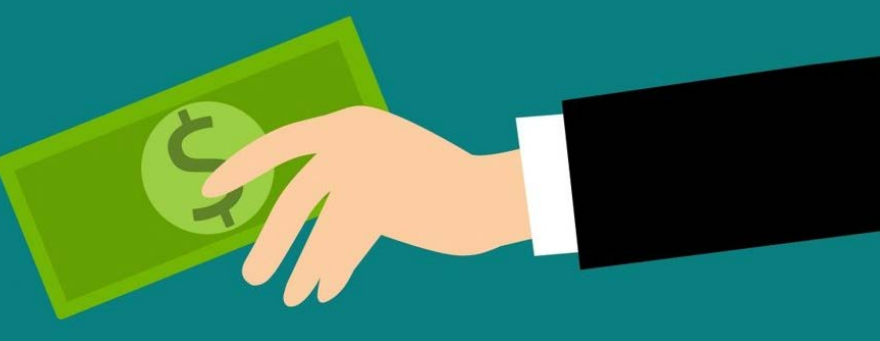

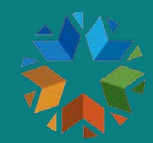

#### Change Requests

- A Service Provider may submit a change request (instead of filing a Request for OUSF Funding) if there is a change in bandwidth and/or price.
- Only for changes to service when staying with current provider at the same location(s).
- The beneficiary must solicit bids and must select a bid that is either the LCRQB or is within 25% over the LCRQB.
	- The beneficiary must complete an Affidavit for all change requests.
- $\bullet$  If a change request is denied, the Service Provider may file a Request for OUSF Funding to continue to receive funding.

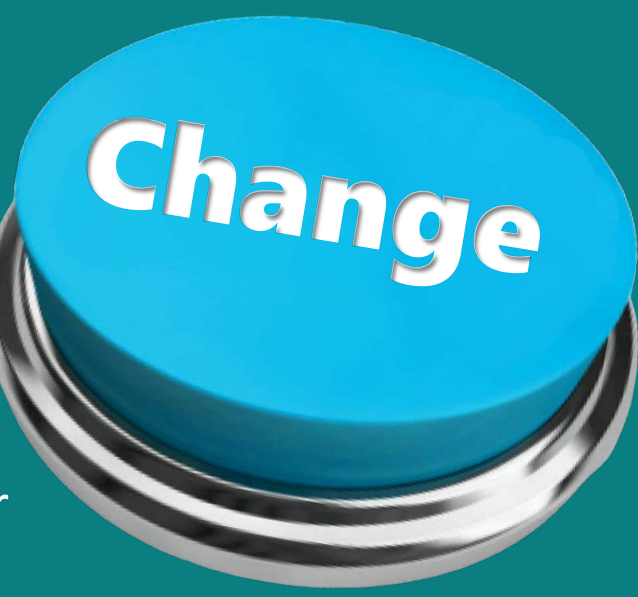

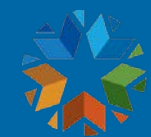

#### Can my school or library forecast the amount of OUSF Funding to be received?

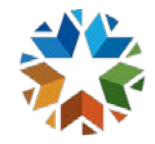

#### Preapproval<sup>11</sup>

- Preapproval is an *optional* request *submitted by the beneficiary*.
- Provides certainty of knowing the amount of funding that will be received from the OUSF for the upcoming funding year.
	- If special construction is involved, eligible schools and libraries may receive additional E- Rate funding.
	- If special construction is involved, PUD is required to review the bid evaluation criteria prior to posting for bids (FCC Form 470).

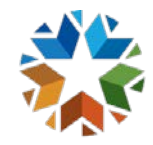

#### <span id="page-36-0"></span>Preapproval Process

**Beneficiary** submits an Affidavit to the OUSF Administrator at [OUSF@occ.ok.gov.](mailto:OUSF@occ.ok.gov)

OUSF Administrator provides Preapproval Funding Letter ("PFL") within 90 days, which should be **attached to the FCC 471** if special construction is requested.

- Requires **service provider** to request funding within 60 days of starting service by filing a *Request for OUSF Funding and Notice of Request for OUSF Funding* using the same cause number as in the PFL.
- Can be requested multiple times.
- The Request for Preapproval and the PFL are only good for the upcoming funding year.
- The service requested in the *Request for OUSF Funding and Notice of Request for*. *OUSF Funding* must also match the service and price as approved in the PFL

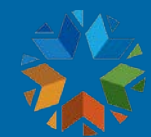

#### <span id="page-37-0"></span>Forms – OUSF Affidavit and SUSF

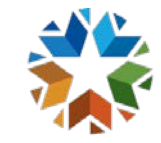

#### OUSF Affidavit

Required for:

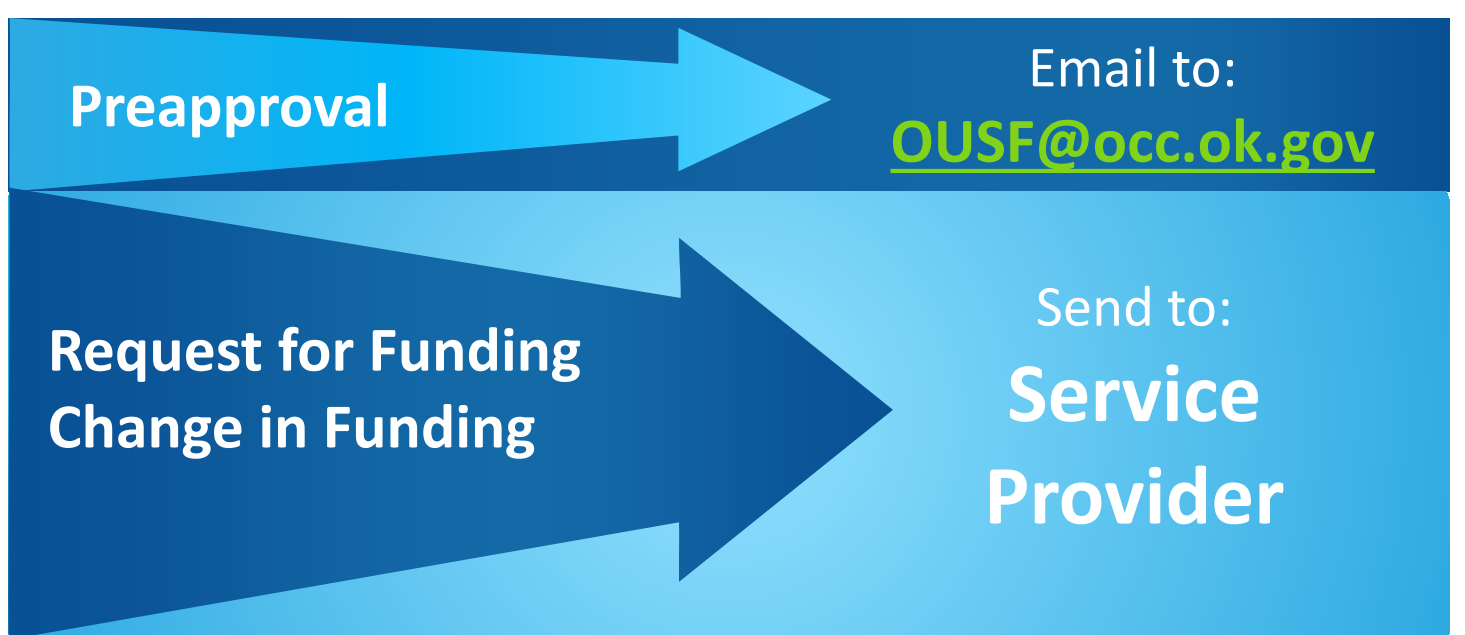

 Must be completed by a legally responsible representative of the Beneficiary (who can sign on its behalf).

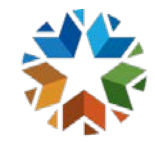

#### Affidavit Example:

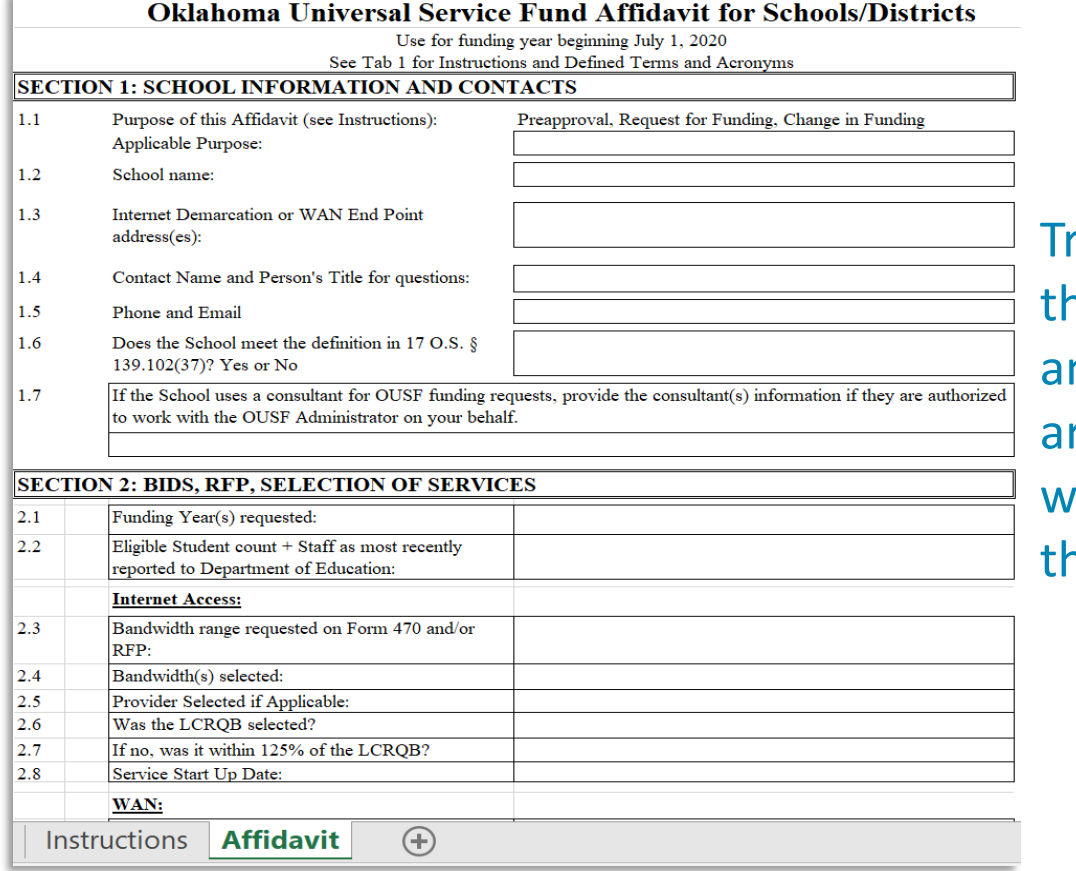

raining slides for ne <u>[School Affidavit](https://oklahoma.gov/occ/divisions/public-utility/ousf/ousftrainingsessions.html)</u> nd <u>[Library Affidavit](https://oklahoma.gov/occ/divisions/public-utility/ousf/ousftrainingsessions.html)</u> re available on our website. Just click on he links above!

Download forms here:

<https://oklahoma.gov/content/dam/ok/en/occ/documents/pu/ousf/ousfrequestforms/school-affidavitfinal.xlsx> <https://oklahoma.gov/content/dam/ok/en/occ/documents/pu/ousf/ousfrequestforms/library-affidavitfinal.xlsx>

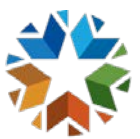

Oklahoma Universal Service Fund

Special Universal Service Fund<br>**Expecial Universal Service Request for OUSF Funding Form**<br>Nism 1: SUPPORTING INCLUDE HIGHLIGHTED CETTER **EXERCISE Service Request for OUSE Funding SUPPORTING DOCUMENTATION** 

 $YES/NO$ 

YES/NO

YES/NO

YES/NO

YES/NO

**RESPOND IN TELLOW HIGHLIGHT AND SECTION AND ARRANGEMENT ATTOM** 

Section 2: PREAPPROVAL

 $\frac{\text{Section 1: } \text{A very obvious 1: } \text{SREFORME} \text{ (1)} \text{ (1)}$ 

summary. (A copy of the contract for services in SUPPORTING DOCUMENTATIE Sticks from Elighth Seconds are the requested funding. Was such disconnent must be provided as particle of the<br>the the price(s) charged for the Internet access of the minal invoice, latest investmenting provided?<br>Smant mus (HISTORIE ACCOR Eligibith Service Provider, Copies of the such documentations provided)<br>Which the prices of the state Provider, Copies of the minial movement is to provided?<br>Agreement must be provided as part of the intern ica fine price, o) charged the the Internet access on the mainal invoice, latest invoice, and may impose for<br>temmer must be provided?<br>Herealaking provided?<br>There any creative provided?<br>The an implemention and instruments o

ies Inter any cender or adjustments other than E-rate OUSE credits on the troposted funding. Who sp<br>rovide the explanation by circuit, a full detailed braskdown of the detailed on the involces? If you, planet<br>suiting the c

After July 1, 202

**request for funding prespproved pursuant to 17**<br>\$ 139,109,1(F)(2)? (If pease of pursuant to 17

This request for funding prespproved pursuant to 17<br>O.S. § 139.109.1(F)(2)? (If prespproved, submit a copy<br>of the Prespproval Funding Letter with this form) Lack<br>funding powers or = "NO" response will result... of the Prospproval Funding Letter with this form; a copy of a response or a "NO" Letter with this form; lack<br>funding request as being Letter with this form; lack<br>funding Request ast being treated as a Preapproval

re the eligible services and or credit amounts in empose services and or credit amounts that<br>aved in the Preapproval Funding Letter consist<br>his Request for OUSE p....... PProved in the Pressports and Credit amounts that with the Sequest for OUSF Funding Letter consistents<br>Assessi for OUSF Funding and Notice of<br>Assession OUSF Funding? **Gest for OUSE Funding?** eligible services and or cerdit amounts and or

if the eligible services and or credit amounts and or<br>bandwidth do not match the Praspproval Funding Letter,<br>bases explain my differences between the Prasp.<br>unding Letter and was differences between the Prasm. oandwidth do not match the Preapproval Funding Letter<br>Please explain any differences between the Preading Letter,<br>"moding Letter and this request. If the informational contract of the Section.<br>Of match and this request. If Power explain any differences between the Preapproval<br>Funding Letter and this request. If the information does<br>tot match, and good cause is east. If the information does

#### SUSF:

 **Service Provider** submits Excel versions of both the SUSF and the SUSF School or Library Summary worksheet to PUD, at the same to the Request for OUSF Funding is filed.

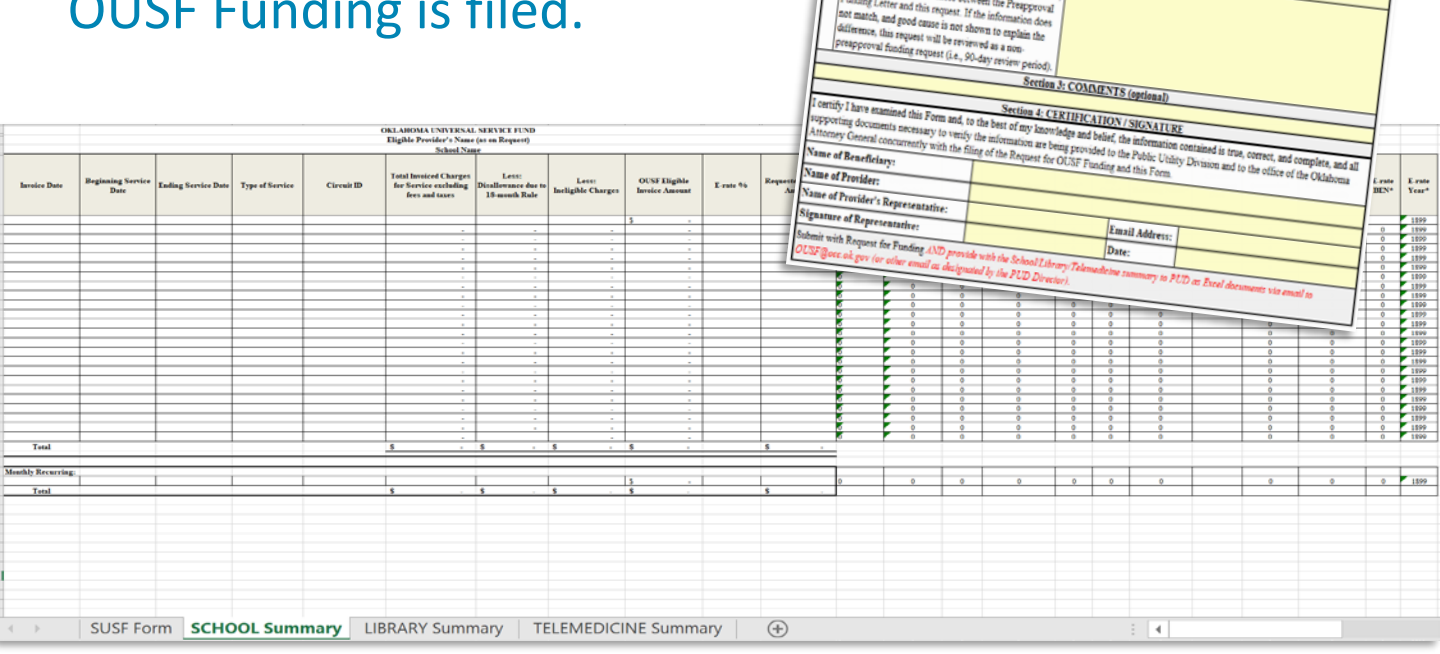

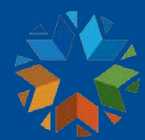

### E-Rate and OUSF Process

After the School/Library has assessed its broadband needs, it files the FCC Form 470 to request bids for service.

After a 28-day interval the School/Library reviews the bids, makes a selection, and files the FCC Form 471 to request funding from USAC for the selected services.

After service has been installed and invoiced, the School/Library completes the OUSF Affidavit and attachments and sends it to the Service Provider.

Service Provider files a Request for OUSF Funding with the OCC Court Clerk and submits supporting documentation, along with the affidavit, to PUD at OUSF@occ.ok.gov.

PUD OUSF Analyst reviews the request and files a funding determination within 90 days of the filing date.

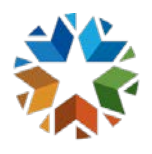

## <span id="page-42-0"></span>Emergency Bandwidth Increase due to COVID-19

- In response to COVID-19, a temporary bandwidth increase is available to schools, libraries, and healthcare entities currently receiving OUSF funding
- Funding for Emergency Bandwidth Increases will continue until **June 30, 2021, unless extended by the OUSF Administrator**
- To inquire about a temporary Emergency Bandwidth Increase
- Beneficiary should contact its Service Provider
- Provider should immediately submit the Emergency Change Request Form and Emergency Change Request Worksheet per instructions found at the link below

Training slides and the necessary forms are also found through the link below, and questions can be directed to [OUSF@occ.ok.gov](mailto:OUSF@occ.ok.gov)

<https://oklahoma.gov/occ/divisions/public-utility/ousf/ousf-covid19.html>

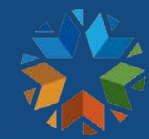

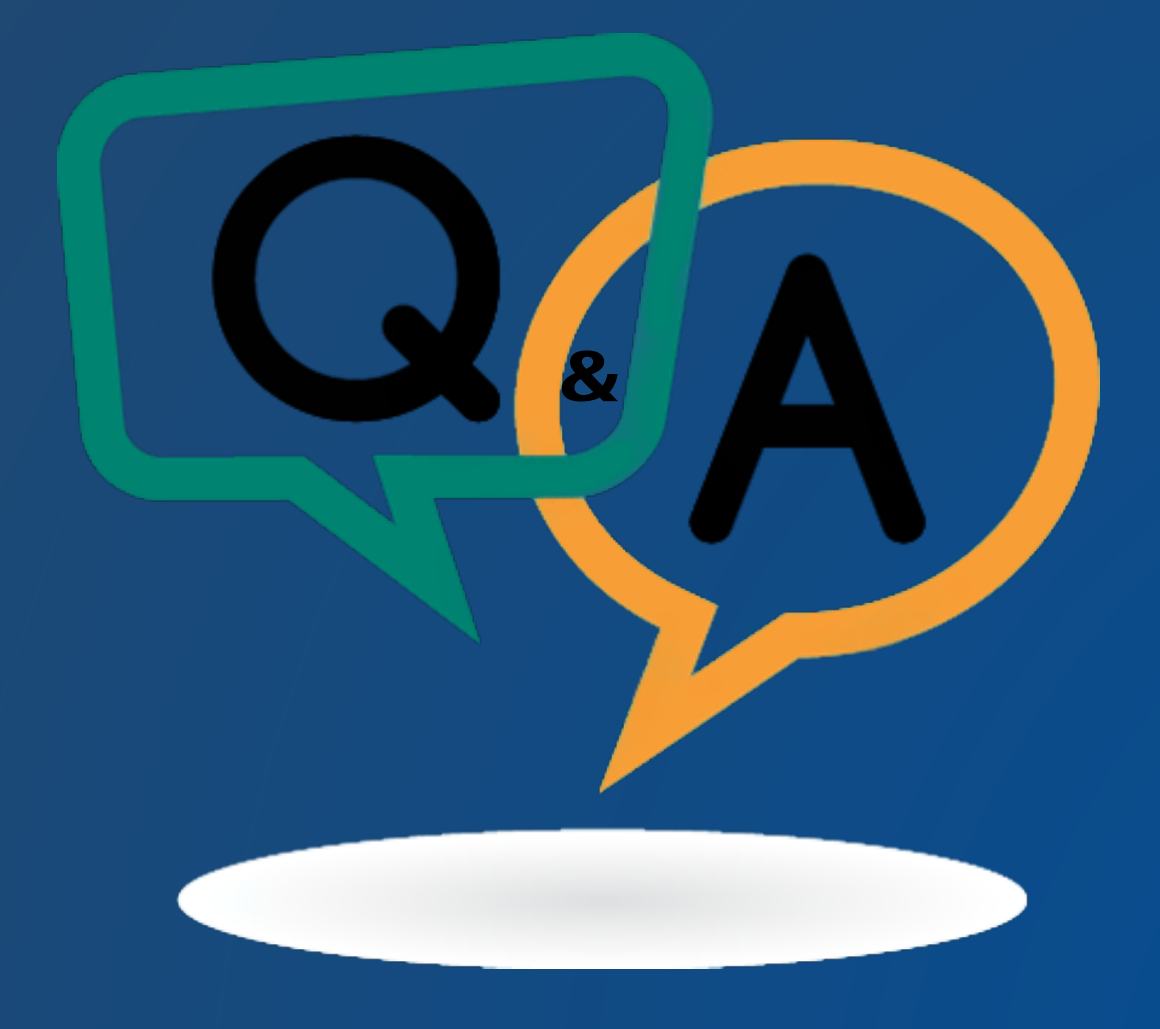

### Questions & Answers

# Thank you!

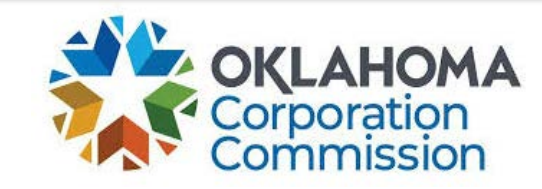

**Public Utility Division [oklahoma.gov/occ](https://oklahoma.gov/occ.html) [ousf@occ.ok.gov](mailto:www.ousf@occ.ok.gov)**